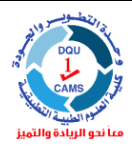

**King Saud University Applied Medical Sciences College Quality and Development Unit**

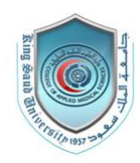

# Course Syllabus

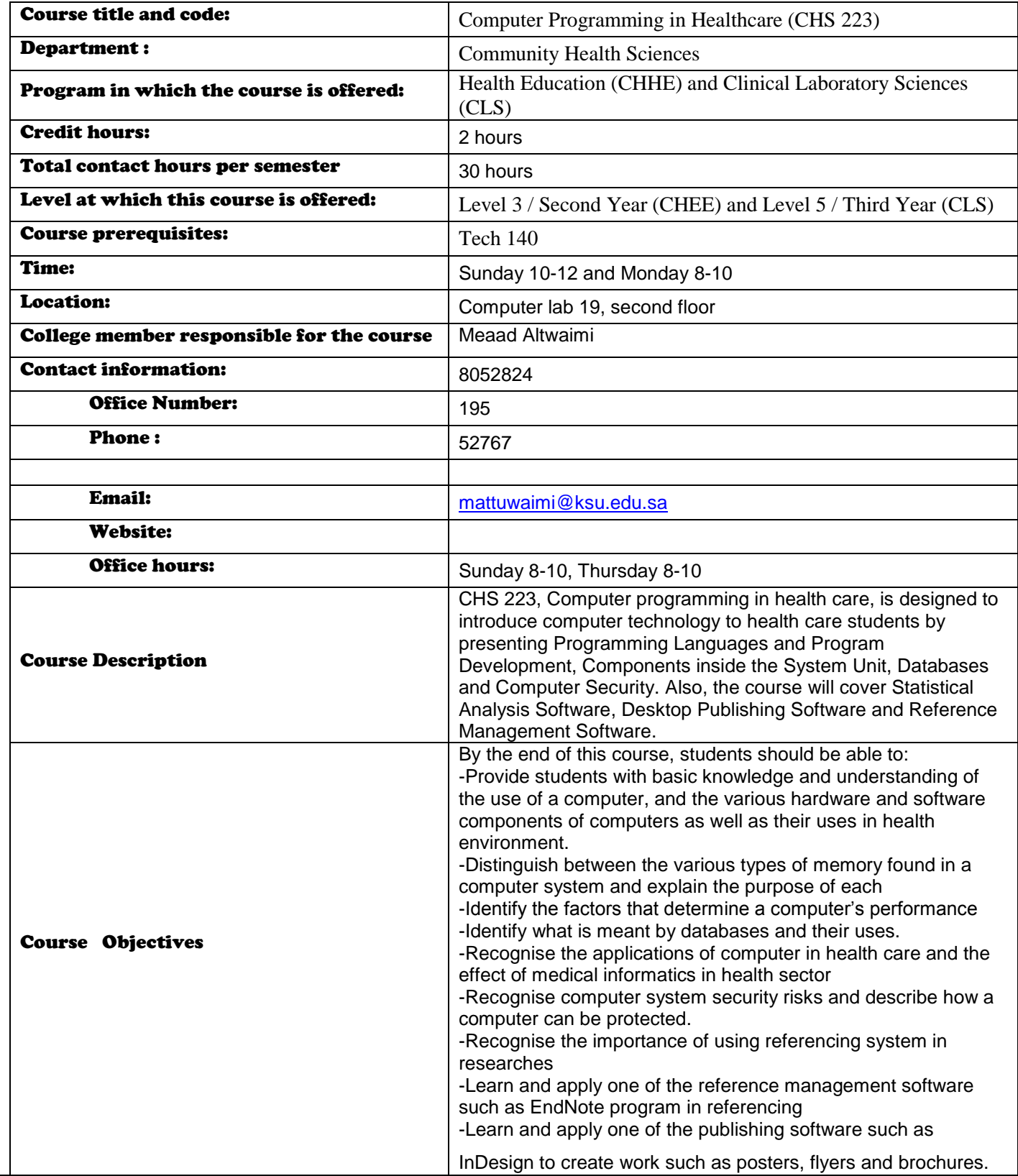

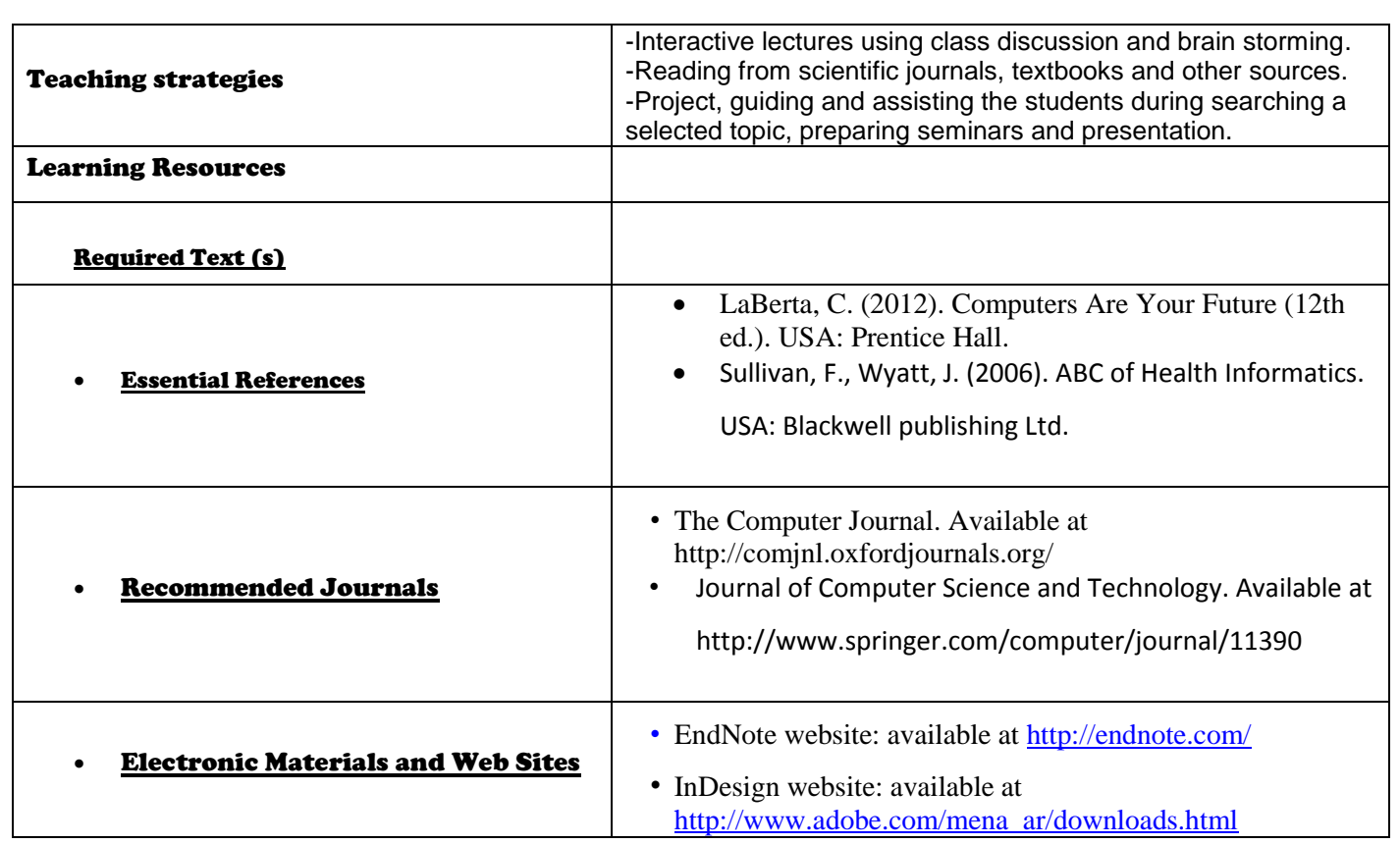

## Topics to be covered

![](_page_2_Picture_221.jpeg)

#### Schedule of Assessment Tasks for Students During the Semester

![](_page_2_Picture_222.jpeg)

## Required Assignments:

![](_page_2_Picture_223.jpeg)

## Criteria for evaluation :

- Submitting two softcopies of the design via blackboard; one as InDesign document and the second as PDF file on the due date.
- Fulfilling all the required aspects in the design.
- Well organized and interesting design.
- Well explanation and understanding to what the student used and did to produce the design during the assessment session.

## Course rules :

**Class Leader:** Name:

 $\bullet$ 

**Duties of the Class leader:**

### More comments for instructor :